## Simulazione Scrum Sprint

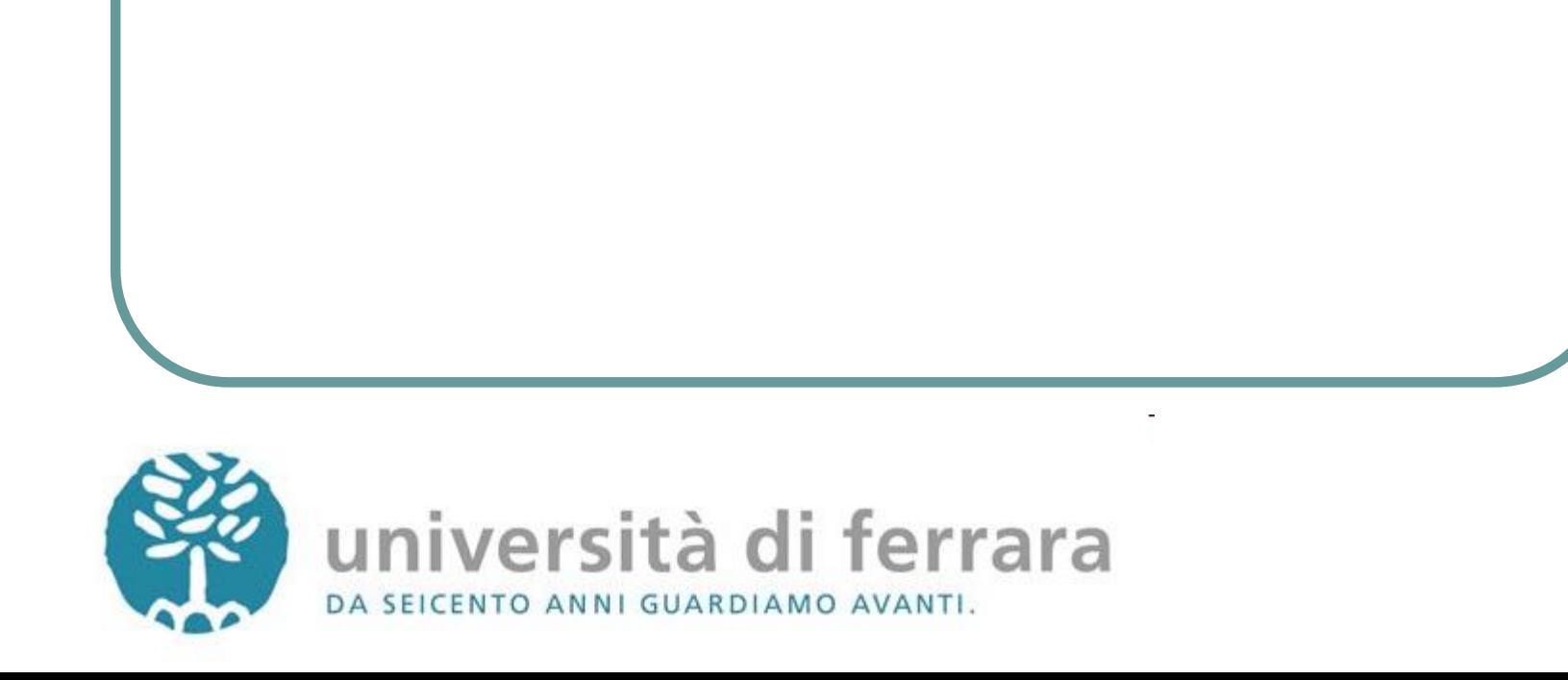

## Requisiti (a)

- Sviluppare un programma che legge un file di testo ed implementa diverse funzionalità (esposte di seguito).
- Il programma deve avere una classe contenente il metodo main chiamata **Main**.
- Il programma dovrà ricevere due argomenti:
	- path relativo o assoluto del file da leggere
	- un'opzione tra:
		- -n, stampa testo così com'è;
		- -m, stampa testo con parole tutte in minuscolo;
		- -M, stampa testo con parole tutte in maiuscolo;
		- -t, stampa testo con parole tutte in Title Case.
	- Esempio:
		- **java –jar <nome\_programma>.jar testo.txt -M**
		- Stamperà in maiuscolo il contenuto di **testo.txt**

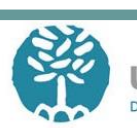

## Requisiti (b)

- □ Una volta eseguito il programma prima di stampare il contenuto del file. Il programma dovrà chiedere all'utente se si vogliono fare le seguenti operazioni (in ordine):
	- 1. se contare il numero di righe o no; inoltre
	- 2. se contare il numero di caratteri o no; inoltre
	- 3. se contare il numero di occorrenze di un carattere definito dall'utente o no,
		- se sì, prendere in ingresso il carattere; inoltre
	- 4. se contare il numero di parole che iniziano con un carattere definito dall'utente o no,
		- se sì, prendere in ingresso il carattere.
- $\Box$  Stampare i risultati delle operazioni eseguite nello stesso ordine. Ciascun risultato dovrà essere preceduto dalla stringa "**Operation:** ", Es. **Operation: nel testo ci sono 45 linee**

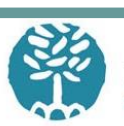

## **Strumenti**

Cercare di utilizzare tutti gli strumenti visti finora:

- NetBeans
- easyUML
- Git
- **■** Bitbucket
- Trello
- (Slack)

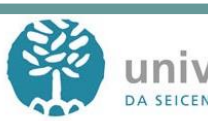